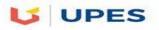

# SET A

## UNIVERSITY OF PETROLEUM AND ENERGY STUDIES

| Sub<br>Cou | End Semester Examination, December 2017<br>gram: B.Tech CS TI<br>ject (Course): Mobile App Using Android<br>rse Code : CSIB 476<br>of page/s:2                                                                                                    | Semester –<br>Max. Marks<br>Duration | VII<br>: 100<br>: 3 Hrs |
|------------|----------------------------------------------------------------------------------------------------|--------------------------------------|-------------------------|
| 20         | Section A                                                                                                    |                                      | Marks:                  |
|            | Attempt all questions.                                                                                                    |                                      |                         |
| Q1         | . Fill in the blanks [16 marks]                                                                                                    |                                      |                         |
| 1.         | is used to glue two components within or across the application                                                                                                    | n.                                   |                         |
| 2.         | represents one single screen in Android application                                                                                                    |                                      |                         |
| 3.         | method is used to create a toast message.                                                                                                    |                                      |                         |
| 4.         | method is used to remove notification.                                                                                                    |                                      |                         |
| 5.         | The tag which is used to apply a theme for an android app                                                                                                    |                                      |                         |
| 6.         | In intent, the sender specifies the type of receiver                                                                                                    |                                      |                         |
| 7.         | element is used for a resizing animation.                                                                                                    |                                      |                         |
| 8.         | The component which displays a drop down list from which the user can set                                                                                                    | lect any one is                      |                         |
|            |                                                                                                    |                                      |                         |
| Q2         | • Name the four categories of screen density. [4 marks]                                                                                                    |                                      |                         |
|            | Section B                                                                                                    |                                      | Marks:                  |
|            | 40<br>Each question carries 10 Marks                                                                                                    |                                      |                         |
|            | Each question carries 10 Marks                                                                                                    |                                      |                         |
| Q4<br>Q5   | <ul> <li>Define (a) Screen Density (b) Orientation (c) Resolution (d) Density Independent of the second second sec</li></ul> | ming                                 |                         |

#### Section C Each question carries 20 Marks

Marks:40

**Q7.(a)** What is dialog in Android Programming? Discuss various types of dialogs and custom dialogs used in an android application (10)

(b) Write a note on Android Architecture explaining all the layers (10)

**Q8.** What is Widget? (5) Write the limitations of widgets. (5) Explain different types of widgets available in Android along with their use. (10)

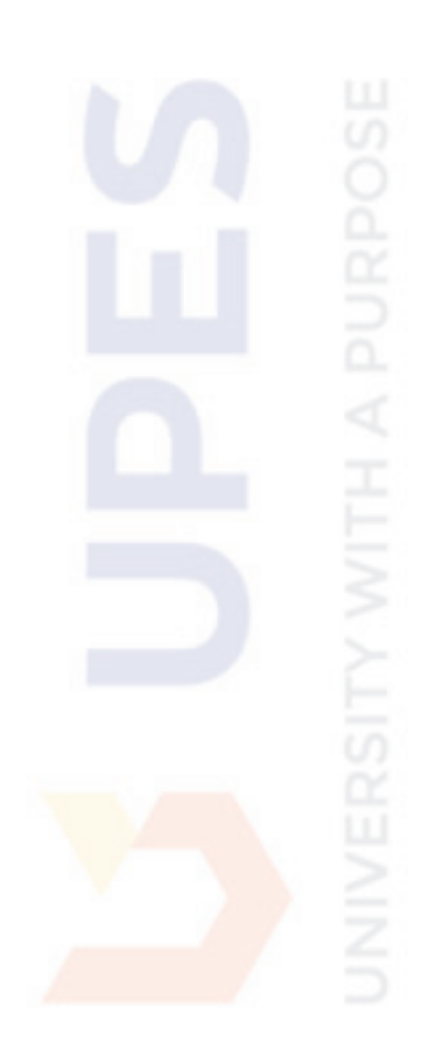

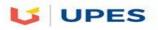

## SET B

## UNIVERSITY OF PETROLEUM AND ENERGY STUDIES

| End Semester Examination, December 20                                                                                                    | 17                |                                      |                         |
|----------------------------------------------------------------------------------------------------|-------------------|--------------------------------------|-------------------------|
| Program: B.Tech CS TI<br>Subject (Course): Mobile App Using Android<br>Course Code : CSIB 476<br>No. of page/s:1                                                                                                    |                   | Semester –<br>Max. Marks<br>Duration | VII<br>: 100<br>: 3 Hrs |
| Section A                                                                                                    |                   | Γ                                    | Marks:                  |
| 20                                                                                                    |                   |                                      |                         |
| Attempt all questions<br>Q1. List the view components and layouts used in widgets.<br>Q2. Name the following:                                                                                                    | [4]<br>[6]        |                                      |                         |
| a) The intent in which sender doesn't specifies the receiver                                                                                                    |                   |                                      |                         |
| <b>b)</b> The method used to remove notification.                                                                                                    |                   |                                      |                         |
| <ul> <li>c) The tag used to apply a theme to the android app</li> <li>Q3. Write the four categories under which size of screen falls</li> <li>Q4. List Three types of action button available for alert dialog</li> <li>Q5. List 3 killable methods in Android Lifecycle.</li> <li>Section B</li> <li>Each question carries 10 Marks</li> </ul>                                                                                                    | [4]<br>[3]<br>[3] | Marks: 4                             | 40                      |
| <ul> <li>Q3. What is an ICON? Discuss various types of Icons used in Android Q4. Describe the lifecycle methods of Android Widget</li> <li>Q5. Describe the steps to apply and start animations.</li> <li>Q6. Write about Android Manifest.XML and its responsibilities.</li> <li>Section C</li> <li>Each question carries 20 Marks</li> <li>Q8. (a) Describe the lifecycle methods of Android Widget. Write the lifecycle methods of Android Widget.</li> </ul>                                                                                                    |                   | Marks:40                             | 5                       |
| <b>Q8.</b> (a) Describe the lifecycle methods of Android widget. Write the l                                                                                                    | imitation         | is of widgets[13]                    | l                       |
| <ul><li>(b) Discuss the steps involved in Android Application Development.</li><li>Q9. (a) There are two types of animations an animation resource can be applied on the steps of animation of the steps of animation of the steps of the steps</li></ul> |                   | iscuss. [8]                          |                         |

(b) Write a note on Android Architecture explaining all the layers with help of suitable diagram. [12]